# 26. Computing the Rank of a Webpage

Google PageRank
More Practice with 2D Array OPs
More Practice with numpy

### Functions and 2D Arrays

Assume

from random import uniform as randu
from numpy import \*

Let's write a function randuM(m,n) that returns an m-by-n array of random numbers, each chosen from the uniform distribution on [0,1].

# A Function that Returns an n-by-n Array of Random Numbers

```
def randuM(m,n):
    A = zeros((m,n))
    for i in range(m):
        for j in range(n):
            A[i,j] = randu(0,1)
    return A
```

# Probability Arrays

A nxn probability array has the property that its entries are nonnegative and that the sum of the entries in each column is 1

| .2 | .6 | .2 |
|----|----|----|
| .7 | .3 | .3 |
| .1 | .1 | .5 |

# Probability Arrays

To generate a random probability array, generate a random matrix with nonnegative entries and then divide the numbers in each column by the sum of the numbers in that column

| 5 | 6 | 1 |
|---|---|---|
| 2 | 0 | 3 |
| 4 | 3 | 1 |

| 5/11 | 6/9 | 1/5 |
|------|-----|-----|
| 2/11 | 0/9 | 3/5 |
| 4/11 | 3/9 | 1/5 |

# A Function that Returns a Random Probability Array

```
def probM(n):
    A = randuM(n,n)
    for j in range(n):
        # Normalize column j
        s = 0;
        for i in range(n):
            s += A[i,j]
        for i in range(n):
            A[i,j] = A[i,j]/s
    return A
```

#### Here is a Network

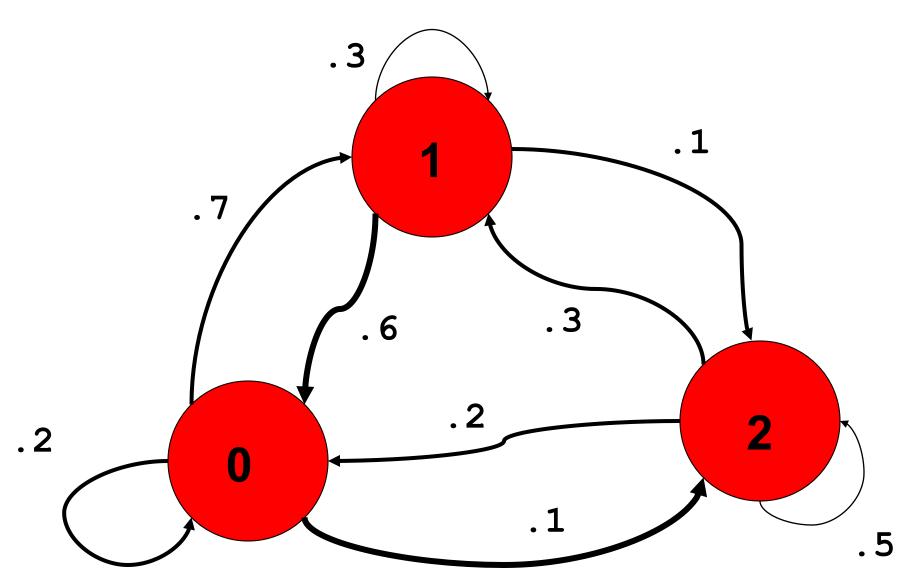

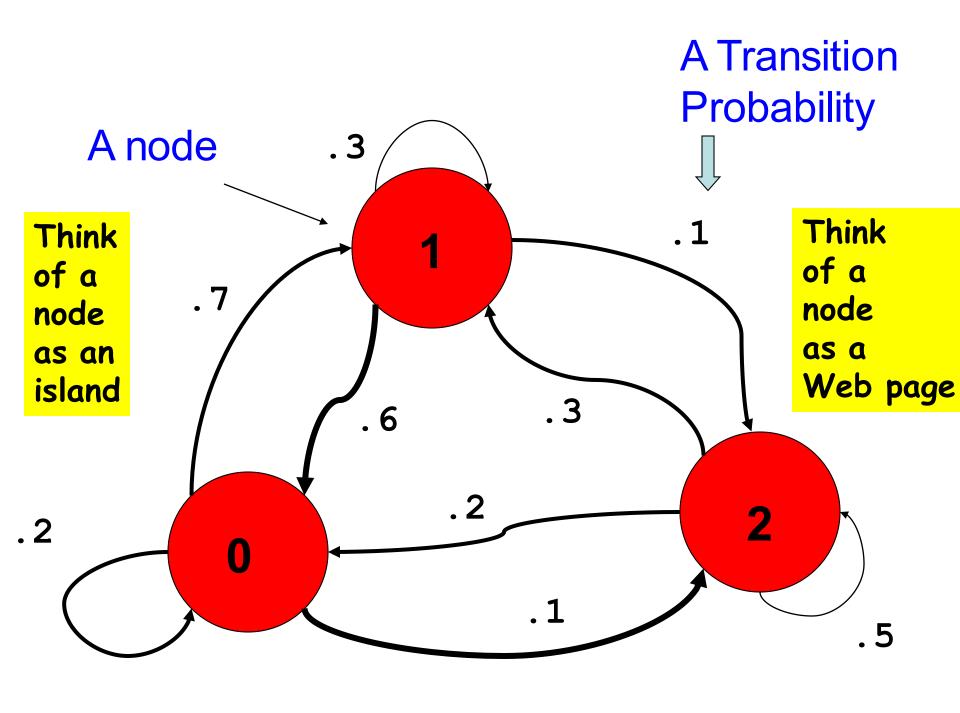

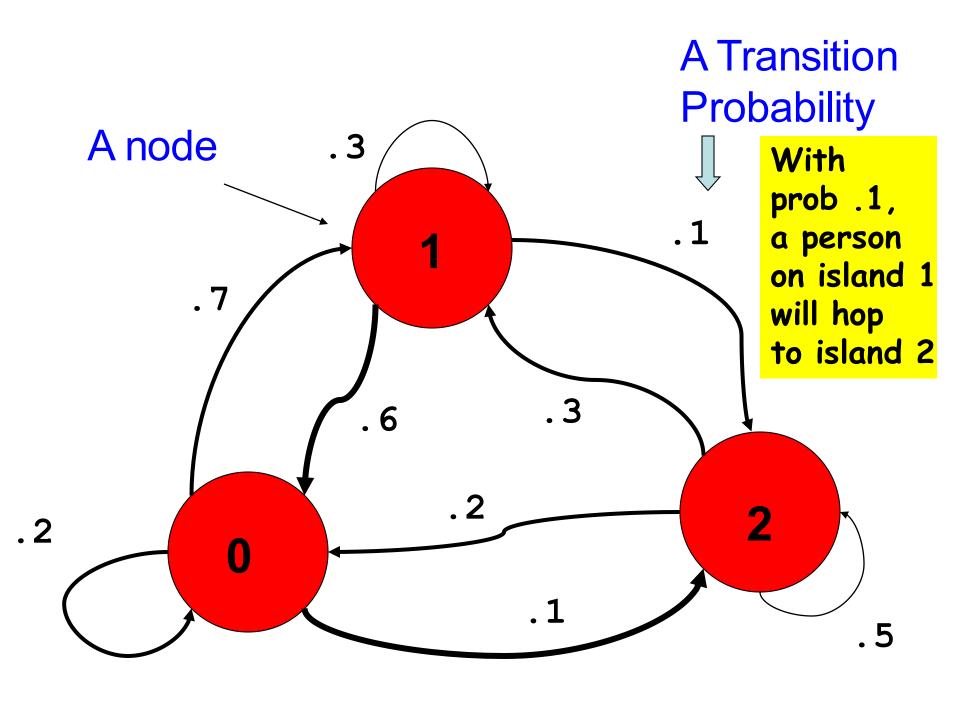

#### A Random Process

Suppose there are a 1000 people on each node.

At the sound of a whistle they hop to another node in accordance with the "outbound" probabilities.

### At Node 0

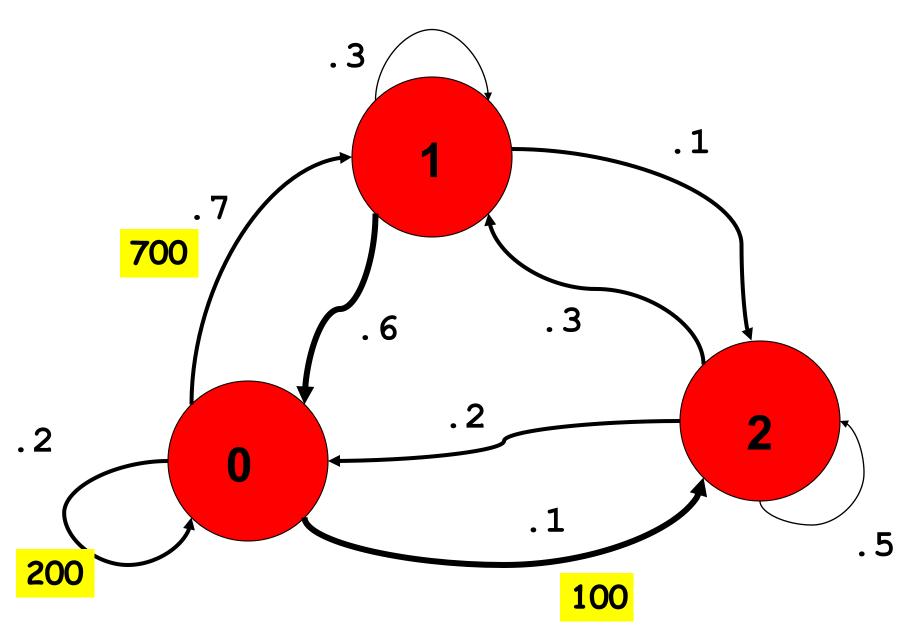

#### At Node 1

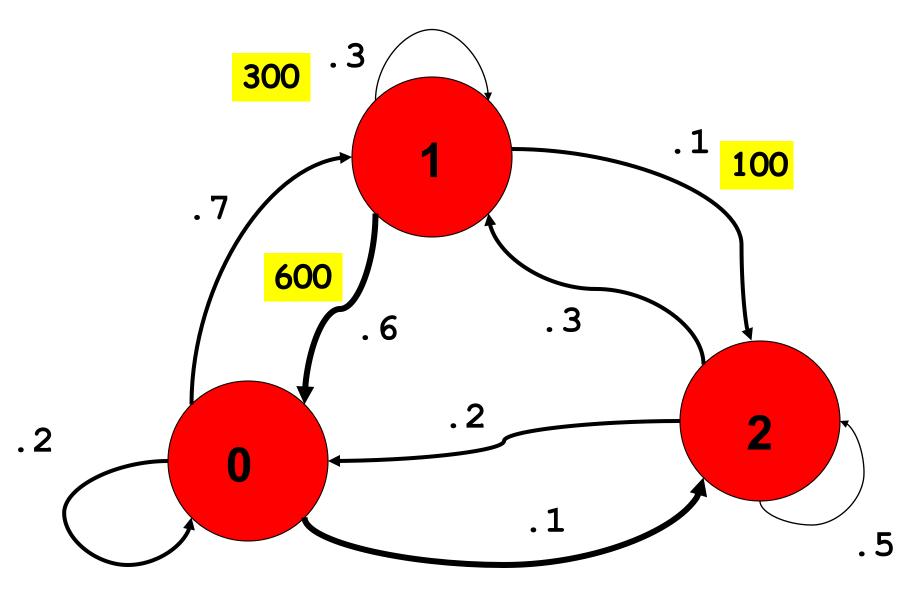

#### At Node 2

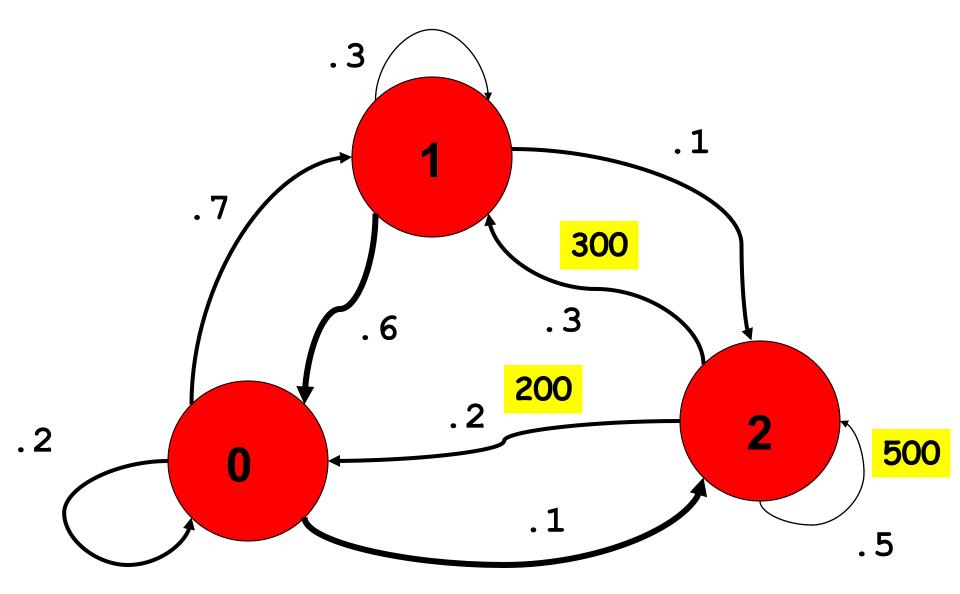

### The Population Distribution

| ter |
|-----|
|     |

| Node 0 1000 | 1000 |
|-------------|------|
|-------------|------|

# Repeat

| Before | After |
|--------|-------|
|        |       |

| Node | 0 | 1000 | 1120 |
|------|---|------|------|
| Node | 0 | 1000 | 1120 |

| Node | 1 | 1300 | 1300 |
|------|---|------|------|
|------|---|------|------|

| Node 2 | 700 | 580 |
|--------|-----|-----|
|--------|-----|-----|

#### After 100 Iterations

| Before | After |
|--------|-------|
|--------|-------|

Node 0 1142.85 1142.85

Node 1 1357.14 1357.14

Node 2 500.00 500.00

#### After 100 Iterations

Before After

Node 0 1142.85 1142.85

Node 1 1357.14 1357.14

Node 2 500.00 500.00

#### After 100 Iterations

Before After

Node 0 1142.85 1142.85

Node 1 1357.14 1357.14

Node 2 500.00 500.00

[ 1142.85, 1357.14, 500.0 ] is the "stationary array"

Computing the Stationary Array Involves a Probability Array

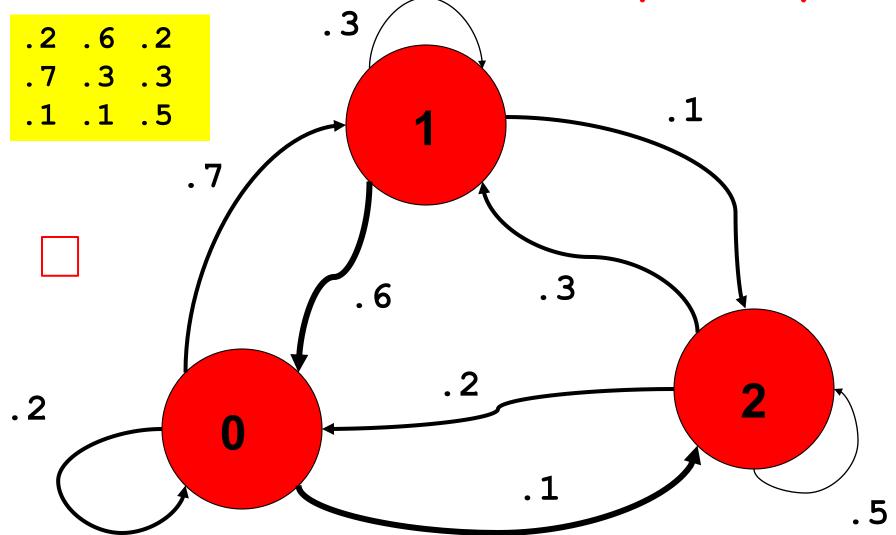

Computing the Stationary Array Involves a Probability Array

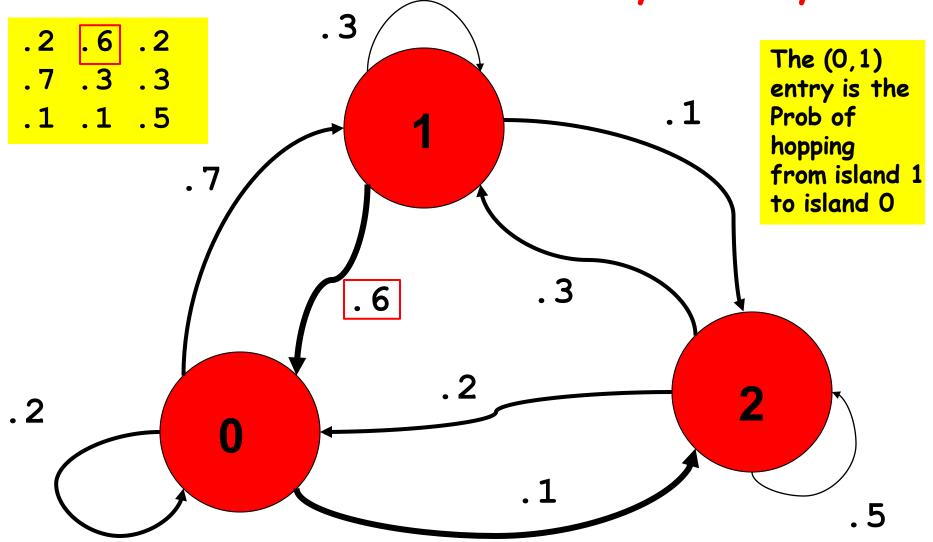

### Transition Probability Array

.2.6.2.7.3.3.1.1.5

P[i,j] is the probability of hopping from node j to node i

# Formula for Updating the Distribution Array

```
w[0] = .2*v[0] + .6*v[1] + .2*v[2]

w[1] = .7*v[0] + .3*v[1] + .3*v[2]

w[2] = .1*v[0] + .1*v[1] + .5*v[2]
```

V is the old distribution array, w is the updated distribution array

# Formula for Updating the Distribution Vector

```
w[0] = P[0,0]*v[0] + P[0,1]*v[1] + P[0,2]*v[2]

w[1] = P[1,0]*v[0] + P[1,1]*v[1] + P[1,2]*v[2]

w[2] = P[2,0]*v[0] + P[2,1]*v[1] + P[2,2]*v[2]
```

V is the old distribution vector, w is the updated distribution vector

# A Function that Computes the Update

```
def Update(P,v):
    n = len(x)
    w = zeros((n,1))
    for i in range(n):
        for j in range(n):
            w[i] += P[i,j]*v[j]
    return w
```

# Back to PageRank

### Background

Index all the pages on the Web from 0 to N-1. (N is around 50 billion.)

The PageRank algorithm orders these pages from "most important" to "least important".

It does this by analyzing links, not content.

### Key Ideas

The Transition Probability Array

A Very Special Random Walk

The Connectivity Array

#### A Random Walk on the Web

#### Repeat:

You are on a webpage.

There are moutlinks.

Choose one at random.

Click on the link.

### The Connectivity Array

```
G[i,j] is
1 if there
is a link
on page j
to page i
```

G:

```
0 0 0 0 0 1 1
1 0 0 1 0 0
0 1 1 0 1 0
0 0 1 0 0 1 0
1 1 0 0 1 0
 0 0 0 0 1 0
```

## The Probability Array

**P**:

$$a = 1/3$$

$$b = 1/2$$

$$c = 1/4$$

0 a 0 0 a 0 0

# PageRank From the Stationary Array

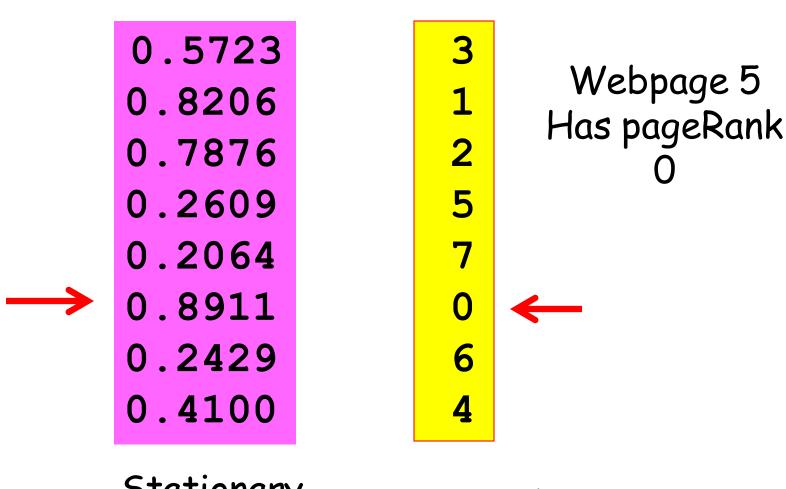

Stationary Array

PageRank